**碰到取款通道维护后终于取款了哪里有方法-想出找我们 -**

**2、碰到取款通道维护后终于取款了哪里有方法怎样面对?**

**1、文章开头语**

答:网上嬴钱账号IP登录异常提款不该怎么办。

 $\sim$ 

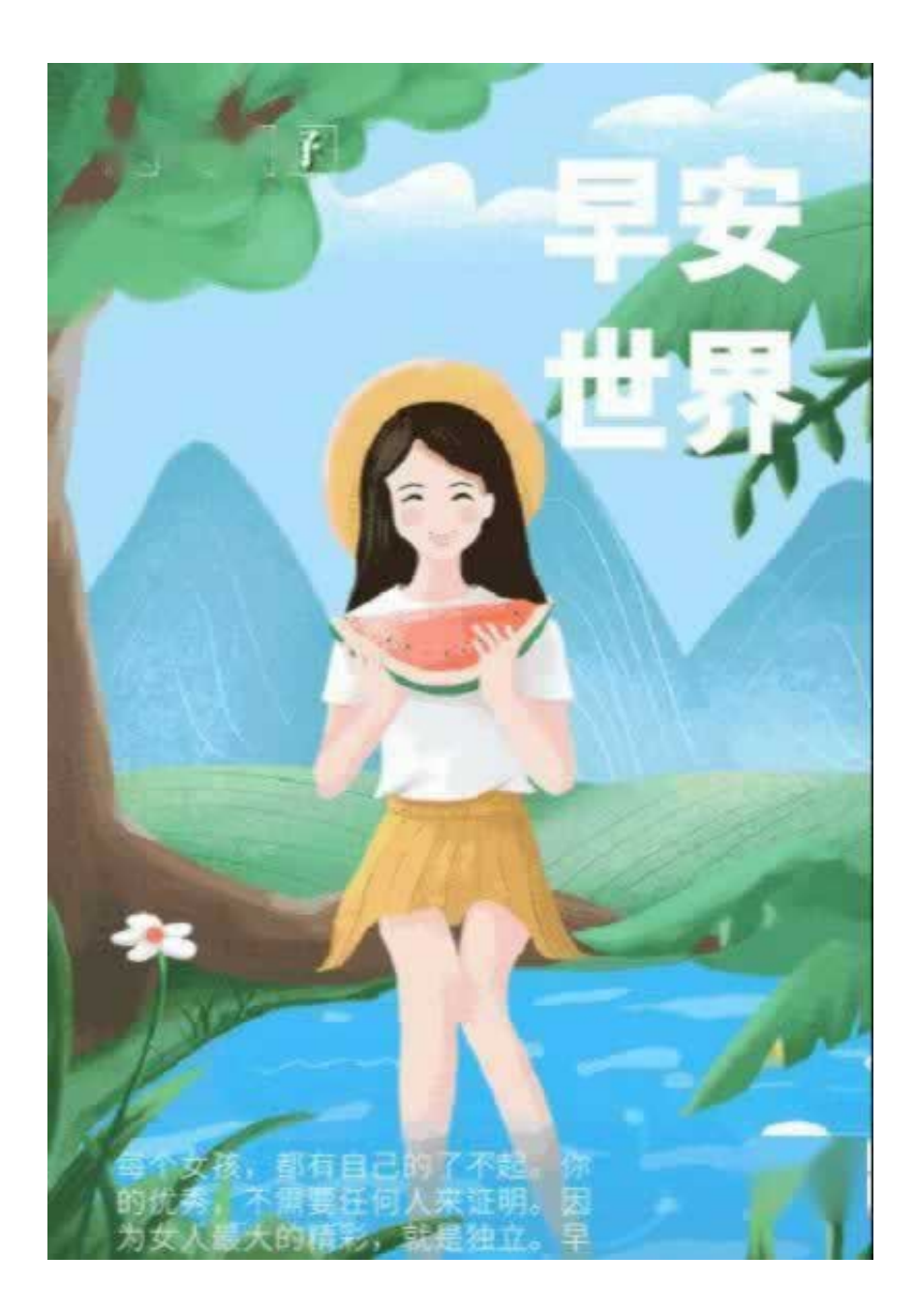

**2.1、想出找我们**

**2.2、补救措施**

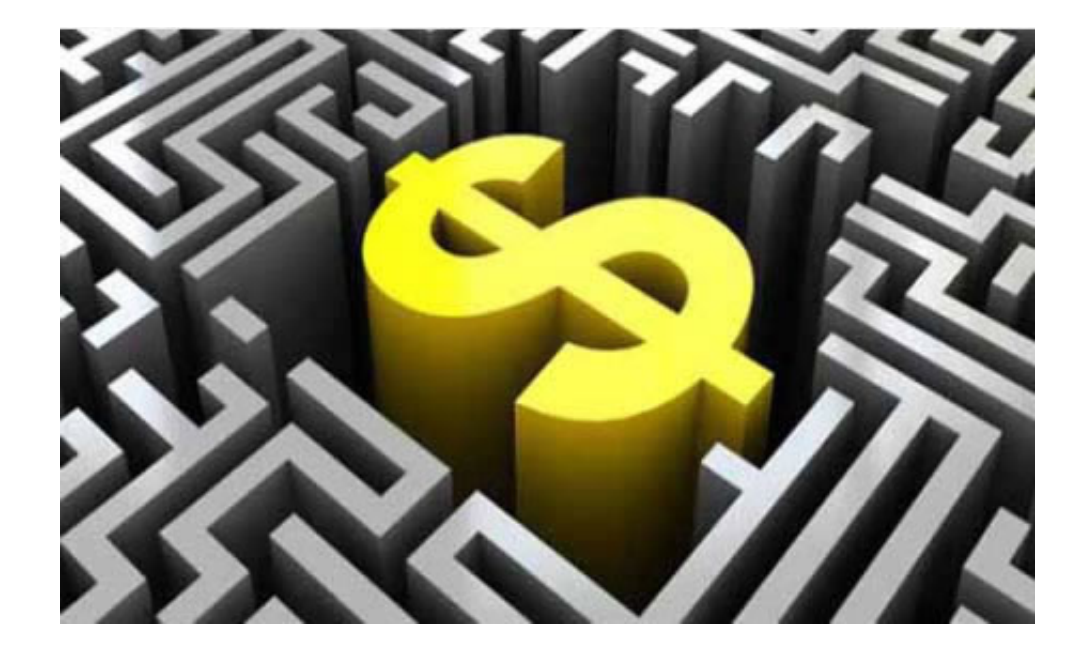

**3、文章分析总结**

**4、参考文档** [下载:碰到取款通道维护后终于取款了哪里有方法.pdf](/neirong/TCPDF/examples/output.php?c=/post/20230706_38197.html&n=碰到取款通道维护后终于取款了哪里有方法.pdf) [《出黑经验》](/post/26.html) [下载:碰到取款通道维护后终于取款了哪里有方法.doc](/neirong/TCPDF/examples/output.php?c=/post/20230706_38197.html&n=碰到取款通道维护后终于取款了哪里有方法.doc) [更多关于《碰到取款通道维护后终于取款了哪里有方法》的文档...](https://www.baidu.com/s?wd=%E7%A2%B0%E5%88%B0%E5%8F%96%E6%AC%BE%E9%80%9A%E9%81%93%E7%BB%B4%E6%8A%A4%E5%90%8E%E7%BB%88%E4%BA%8E%E5%8F%96%E6%AC%BE%E4%BA%86%E5%93%AA%E9%87%8C%E6%9C%89%E6%96%B9%E6%B3%95)

- $\bullet$
- 出版时间:2017-07-01  $\bullet$
- 
- $\bullet$
- $\frac{1}{4}$ 93.00  $\bullet$
-